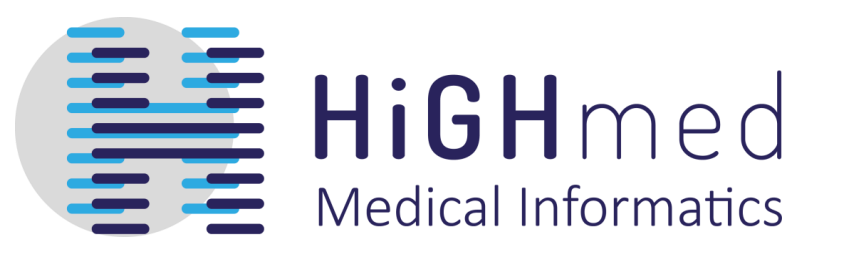

GEFÖRDERT VOM

Bundesministerium für Bildung und Forschung

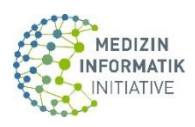

# **Tutorial:** Creating Process Plugins for the Data Sharing Framework

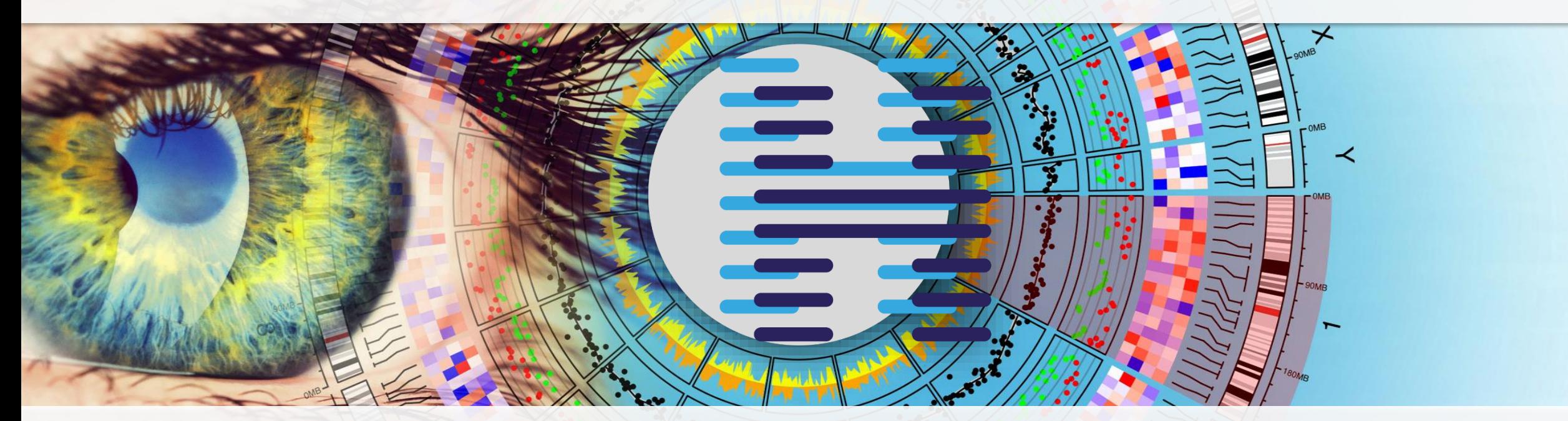

H. Hund, R. Wettstein GMDS / TMF 2022 | 21.08.2022

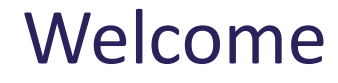

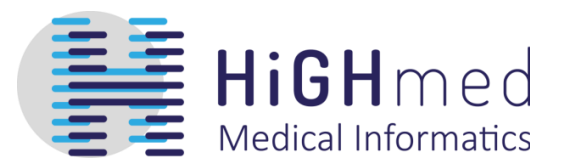

# Prerequisites for the tutorial Data Sharing Framework (DSF) and Process Plugins 5 and ½ exercises

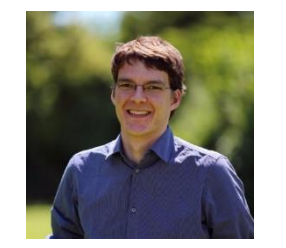

**Dipl.-Inform. Med. Hauke Hund** GECKO Institute, Heilbronn University of Applied Sciences

O <del>y</del> @hhund

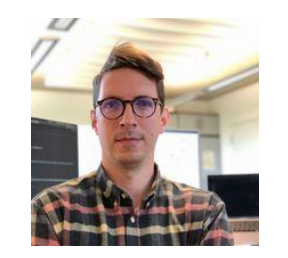

**Reto Wettstein, M.Sc.** Institute for Medical Informatics, Heidelberg University Hospital

**O** @wetret ♥ @wettsteinreto

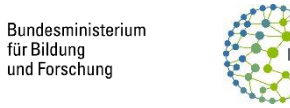

Prerequisites for the Tutorial

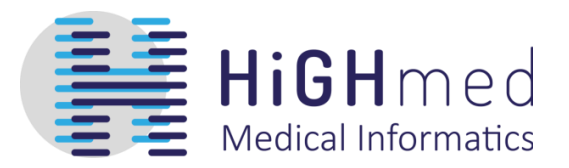

GitHub account

git

Java 11

Maven 3.8

Docker / docker-compose

Java IDE (e.g. IntelliJ, Eclipse)

BPMN Editor (Camunda Modeler)

 $\geq$  16 GB RAM

Bundesministeriun für Bildung und Forschung

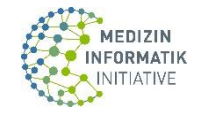

Architecture and Components

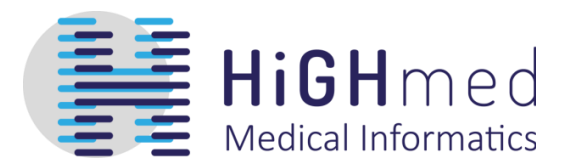

**Architecture:** Distributed, individual Nodes

**Data Model:** FHIR R4 **Process Model:** BPMN 2.0

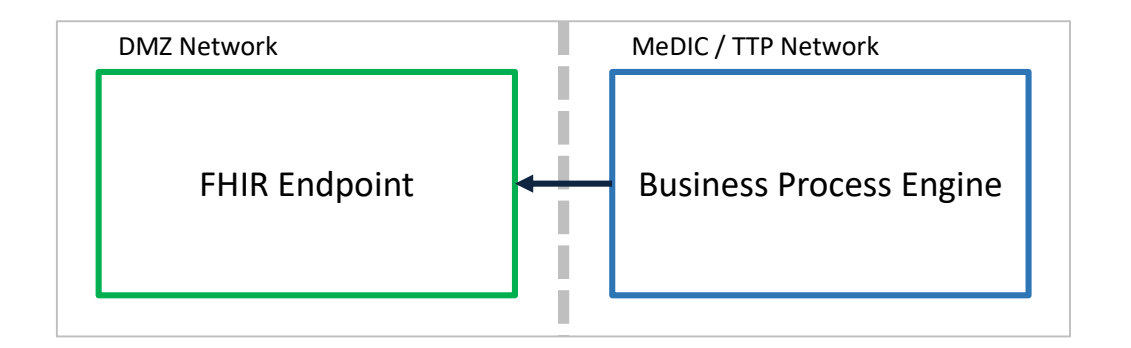

**Applications:** FHIR Endpoint, Business Process Engine **Synchronization:** Websocket between Internal and DMZ Network

**Authentication:** X.509 Client- and Server-Certificates, allow list

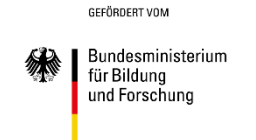

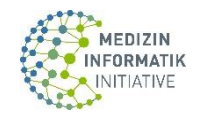

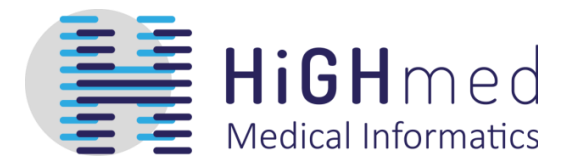

**Source Code / Releases**: https://github.com/highmed/highmed-dsf **License:** Open Source, Apache License Version 2.0

**Current Release**: 0.7.0 **Deployment**: Docker Images published via GitHub

**Installations:** 34 University Hospitals an other organizations in Germany

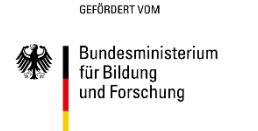

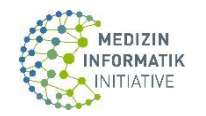

# "Shared Nothing" Architecture

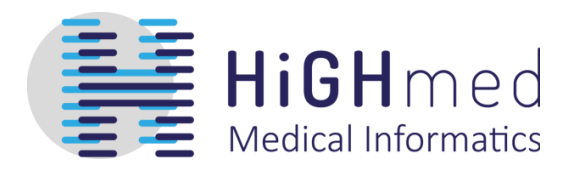

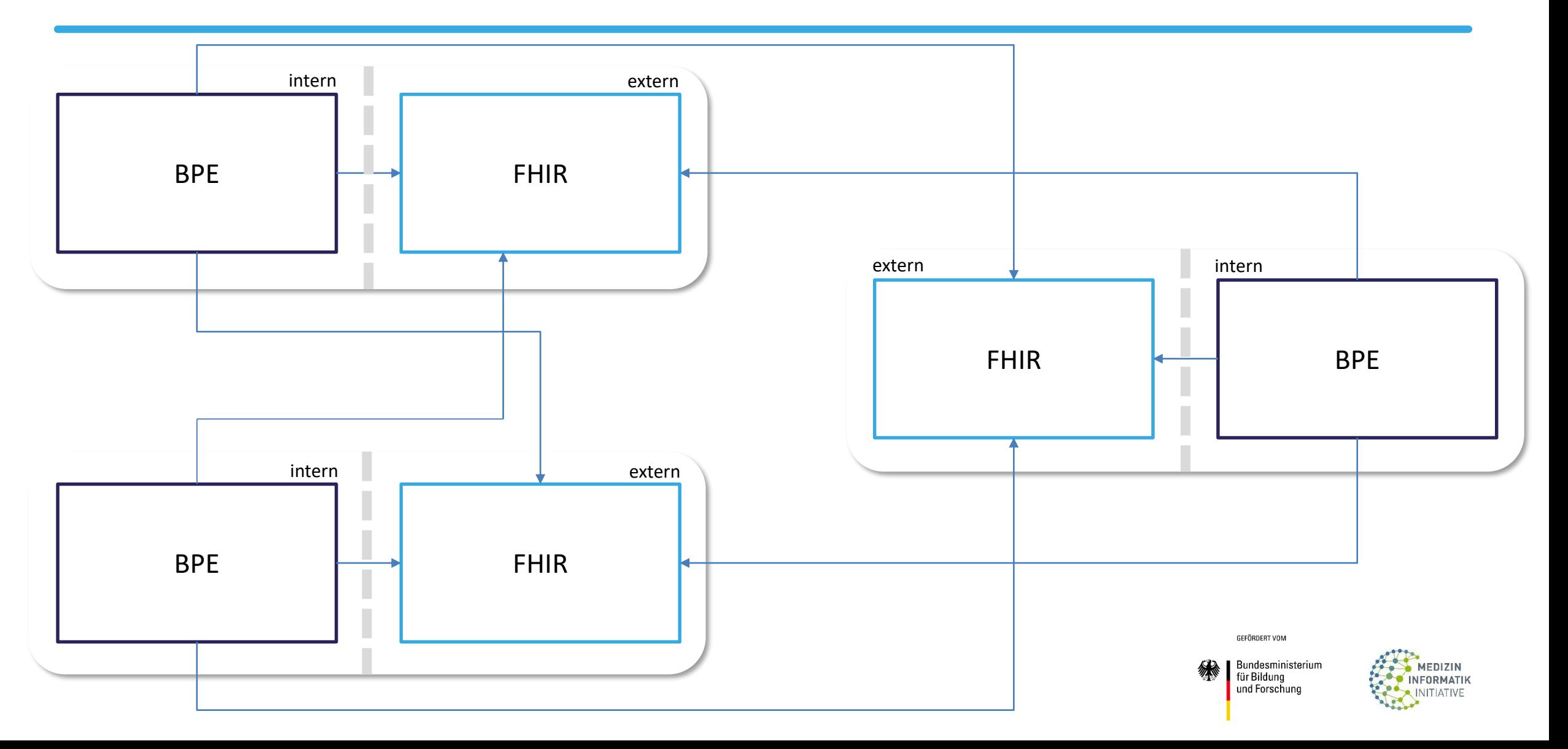

# Typical Deployment

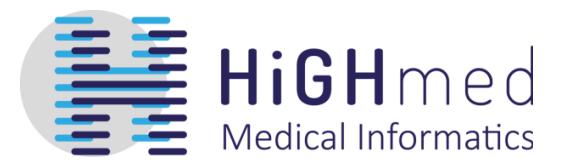

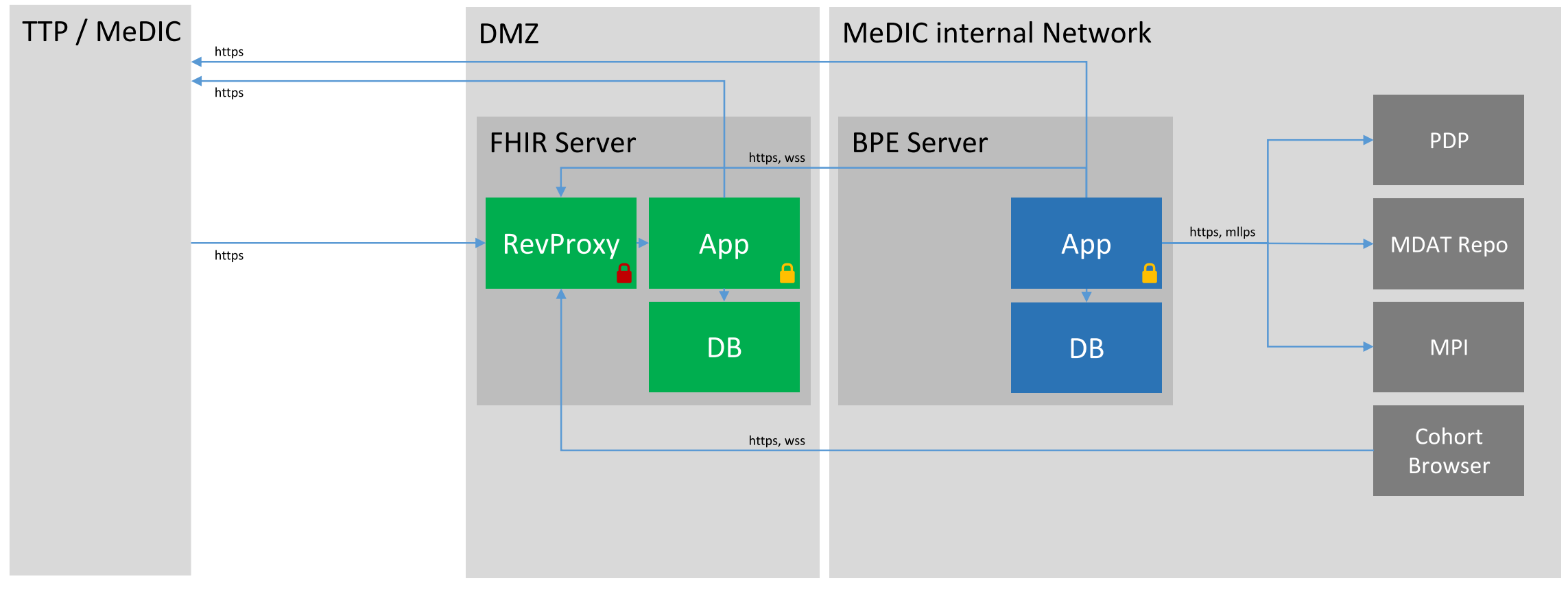

△ 1. Certificate (DFN-Profile: Web Server) △ 2. Certificate (DFN-Profile: 802.1X Client)

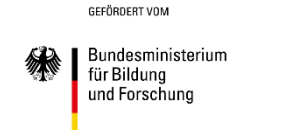

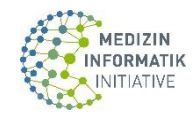

# Authentication / Allow List

#### **Authentication**

- Machine to Machine / Mutual TLS
- Organizations not Users
- X.509 Client and Server Certificates, DFN PKI / GÉANT CTS / D-Trust

#### **Allow List / "Service Provider Index"**

- Organization
	- Client Certificate Thumbprint
- Endpoint
	- URL
- OrganizationAffiliation
	- Role of the organization in a consortium or project

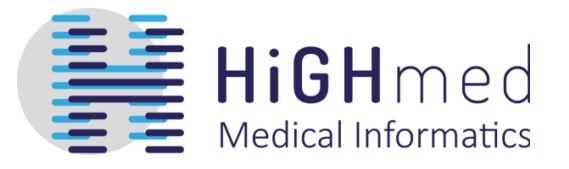

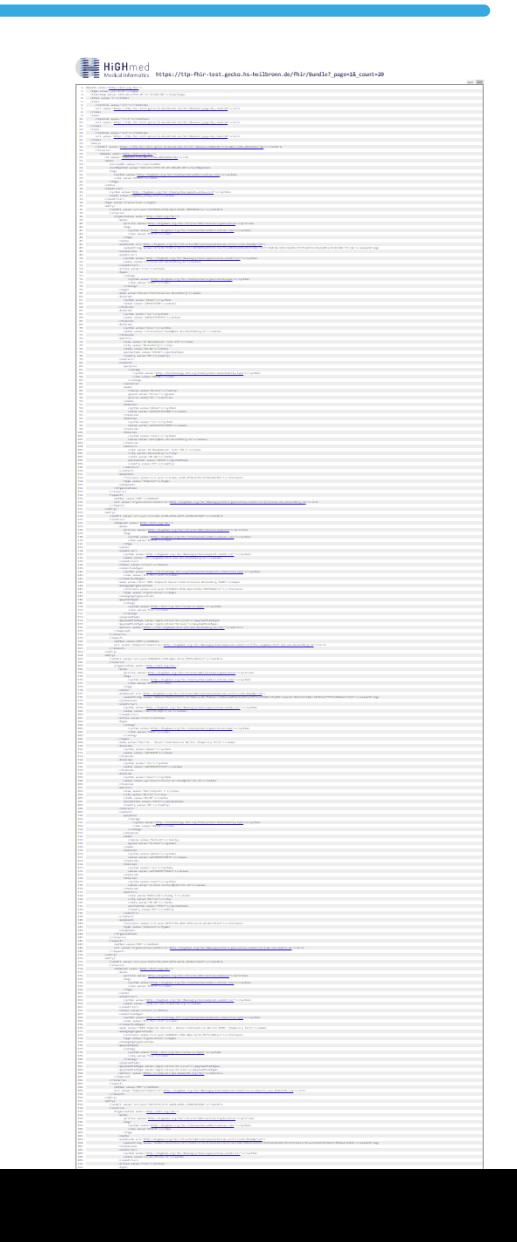

### FHIR R4 and BPMN 2.0

#### **FHIR R4 resources**

ActivityDefinition, Binary, Bundle, CodeSystem, DocumentReference, Endpoint, Group, Library, Measure, MeasureReport, NamingSystem, Organization, Practitioner, PractitionerRole, ResearchStudy, StructureDefinition, Subscription, Task and ValueSet

#### **ActivityDefinition**

Process description with authorization

#### **Task**

Process synchronization

Status: requested, in-progress, completed, failed

#### **BPMN 2.0 messaging**

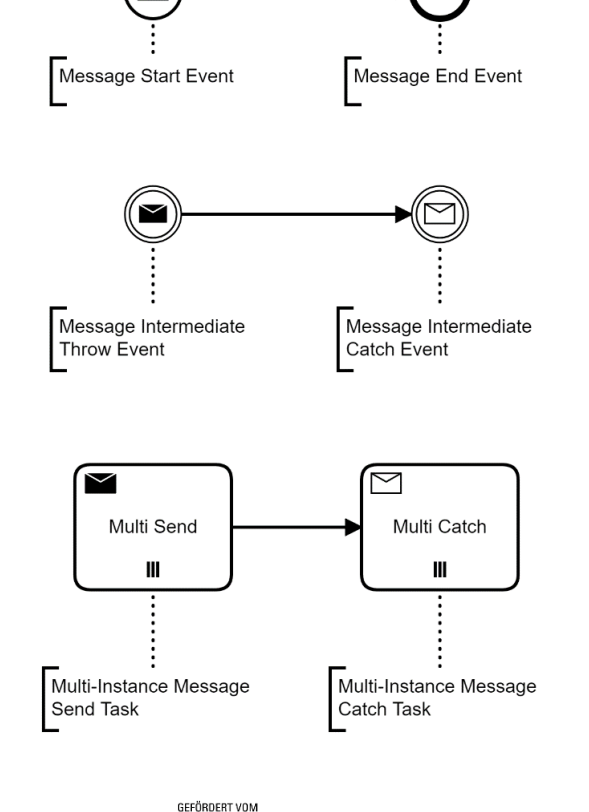

Bundesministerium für Bildung und Forschung

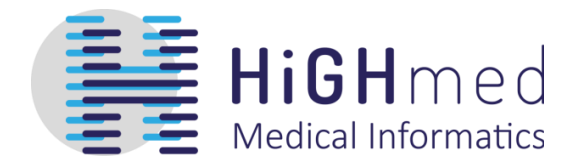

## Example: Ping/Pong Process

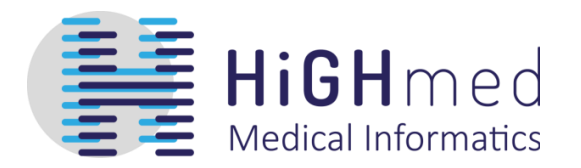

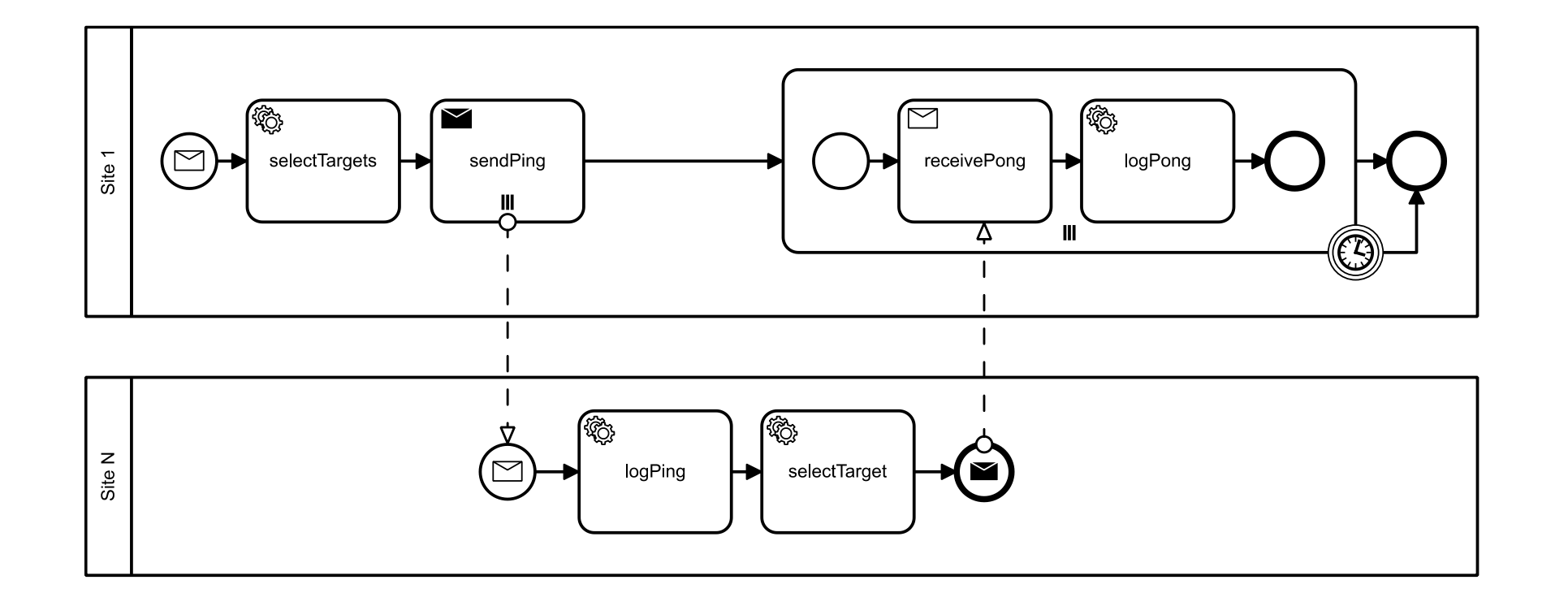

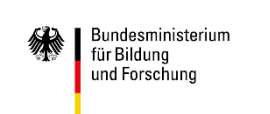

GEFÖRDERT VOM

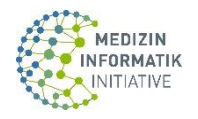

## Example: Ping/Pong Process

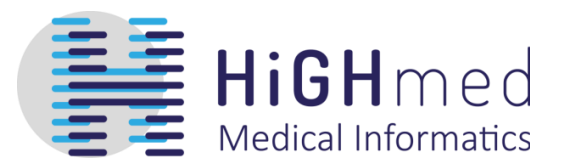

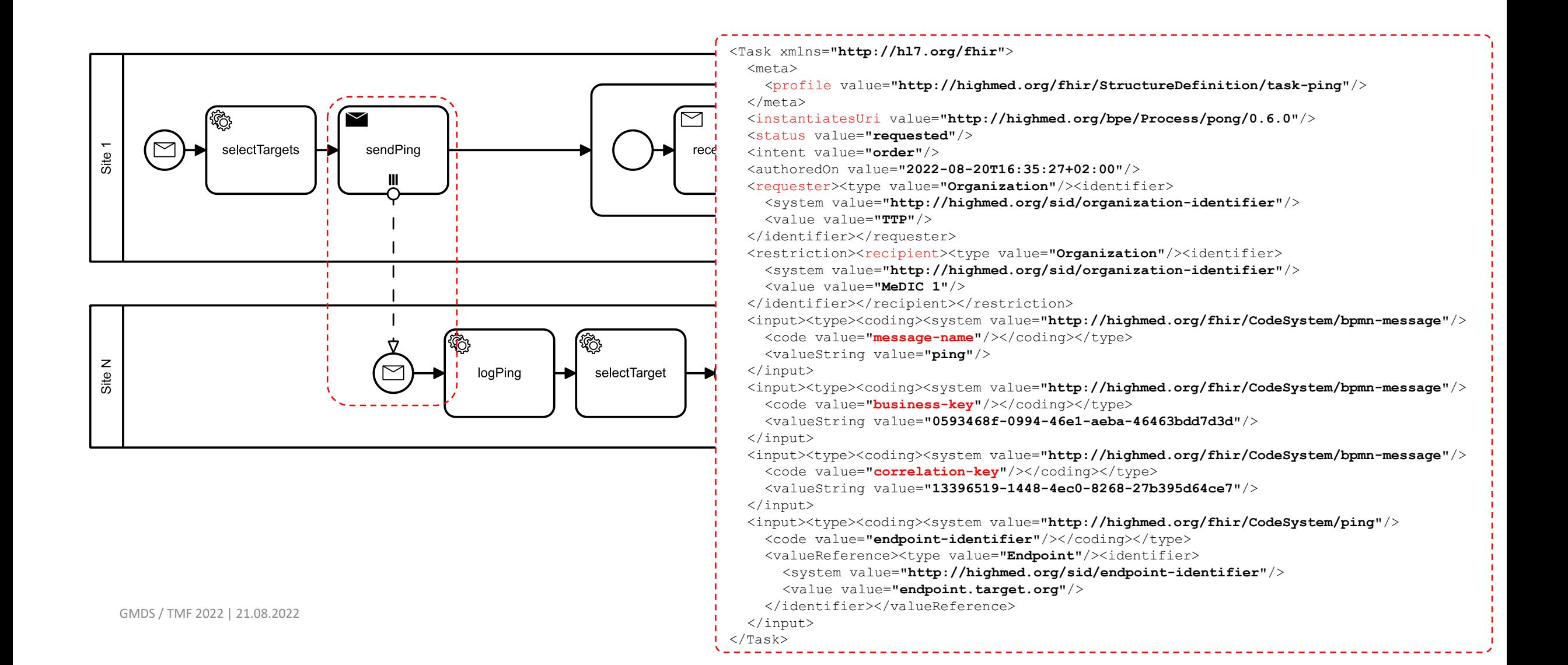

# **Process Plugin** Components

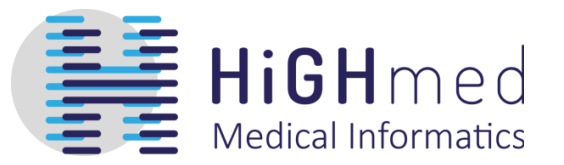

#### **Components**

- BPMN process models (aka .bpmn files)
	- One process per bpmn file, no collaboration diagrams allowed
- FHIR resources
	- ActivityDefinition, CodeSystem, NamingSystem, StructureDefinition, ValueSet
	- Minimum: 1 ActivityDefinition, 1 StructureDefinition
- Java Source Code
	- ProcessPluginDefinition Specification for the DSF BPE
	- Service Task and Message Send implementations

#### **Packaging / Rollout**

- Single Jar file, copy to: /opt/bpe/process/plugin-name.jar
- Archive of multiple Jar files, extract into: /opt/bpe/process/plugin-name

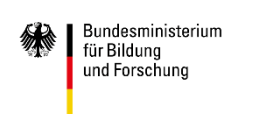

CEEÄPDEPT VOM

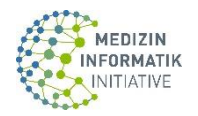

# **Process Plugin**

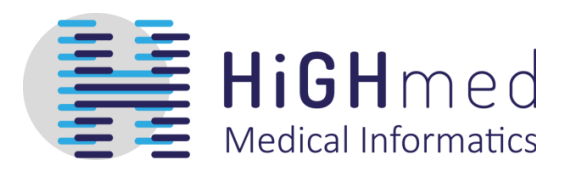

#### **Separate Java Class-Loader**

- No naming conflicts between process plugins
- Multiple versions of the same process plugin can be deployed at the same time

### **Separate Spring Context**

• Services (Spring Beans) can not be accessed between process plugins

### **Process Deployment**

- Hook to execute code in process plugins during BPE Startup: e.g. connection tests
- Synchronization of FHIR resources during BPE Startup with DSF FHIR server

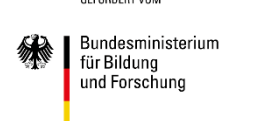

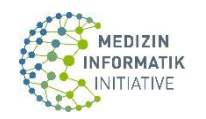

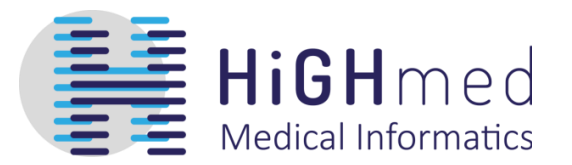

#### **SNAPSHOT**

- FHIR resources with status "draft", updated in DSF FHIR server on every BPE startup
- BPMN processes replaced on every BPE startup

### **Regular Release**

- FHIR resources with status "active", created on DSF FHIR server if they do not exists
- BPMN processes loaded if they do not exists

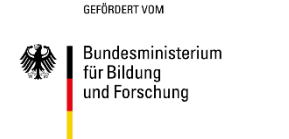

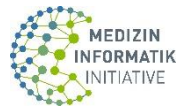

# **Process Plugin** Excluded and Retired Processes

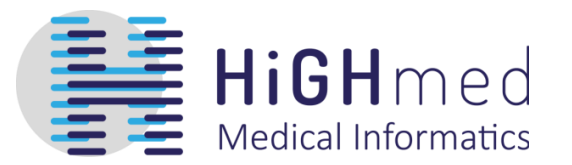

### **Env-Variable ORG\_HIGHMED\_DSF\_BPE\_PROCESS\_EXCLUDED**

- Processes listed will not be deployed
- Processes listed will be removed if necessary

### **Env-Variable ORG\_HIGHMED\_DSF\_BPE\_PROCESS\_RETIRED**

- Unseen processes listed will not be deployed
- Existing processes will be retired and can not be instantiated

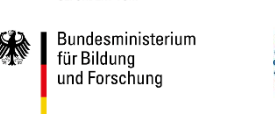

GEEÖRDERT VON

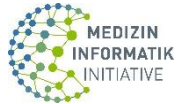

# **Tutorial** Development Environment

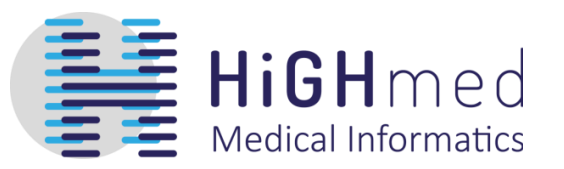

### **Maven parent project**

- test-data-generator
	- Certificate / FHIR resources generator for test-setup
- test-setup
	- docker-compose environment with 3 DSF instances
- tutorial-process
	- Process plugin resources
- v asf-process-tutorial [dsf-process-tutorial main]
	- $\geq$   $\mathbb{Z}_3$  exercises
	- > <sub>c</sub>arc
	- **⊘** target
	- test-data-generator [dsf-process-tutorial main]
	- > dest-setup
	- tutorial-process [dsf-process-tutorial main]
		- **B**UCENSE
	- B pom.xml
	- README.md

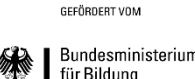

und Forschung

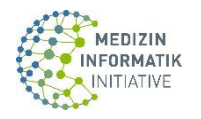

# **Tutorial** Maven Setup for DSF Dependencies

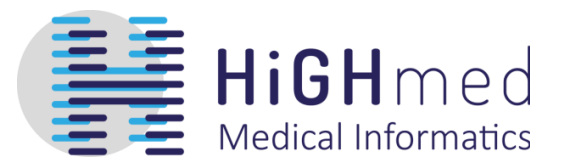

Username/Password for GitHub Packages

```
.m2/settings.xml
```
<settings xmlns=**"http://maven.apache.org/SETTINGS/1.0.0"** xmlns:xsi=**"http://www.w3.org/2001/XMLSchema-instance"** xsi:schemaLocation=**"http://maven.apache.org/SETTINGS/1.0.0 http://maven.apache.org/xsd/settings-1.0.0.xsd"**>

 $\langle$ !-- ... -->

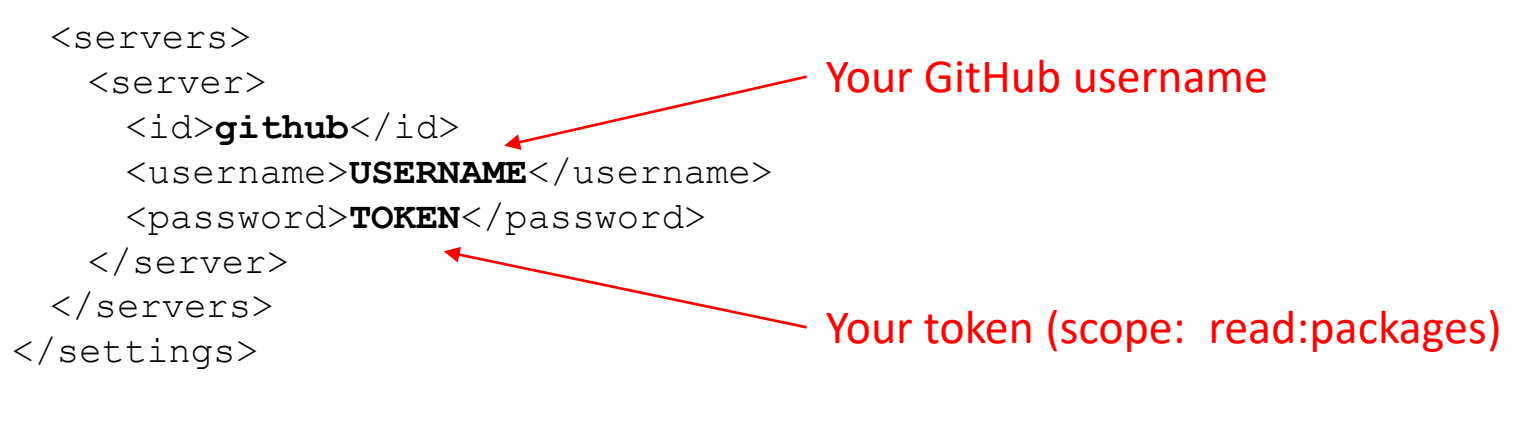

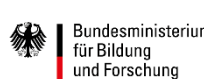

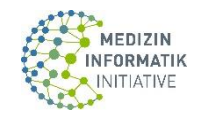

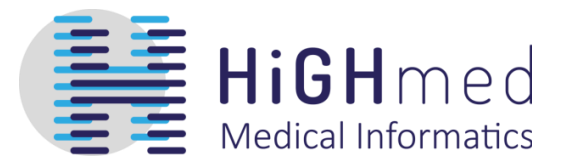

https://github.com/highmed/dsf-process-tutorial

- 1. Fork
- 2. Checkout your fork
- 3. Branch main -> solution

5 and ½ exercises with solutions in branch: origin/solutions/exercise-X

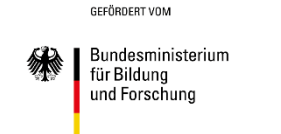

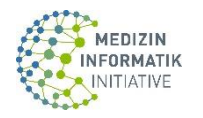

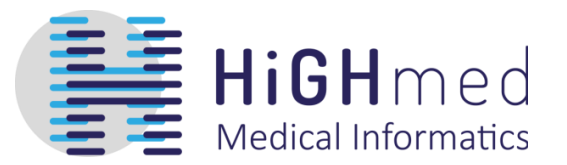

### **Multi-instance messaging**

HiGHmed Ping/Ping Process https://github.com/highmed/highmed-processes

# **Encrypted data transfer with Binary resources**

### **Offline FHIR validation**

- NUM-CODEX Data Transfer Process
- https://github.com/num-codex/codex-processes-ap1

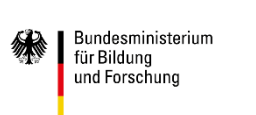

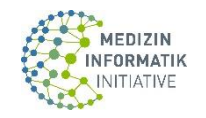

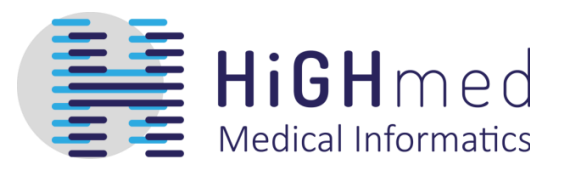

Thank you for participating !

Feedback:

hauke.hund@hs-heilbronn.de reto.wettstein@med.uni-heidelberg.de

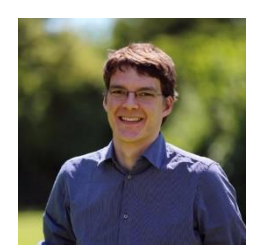

**Dipl.-Inform. Med. Hauke Hund** GECKO Institute, Heilbronn University of Applied Sciences

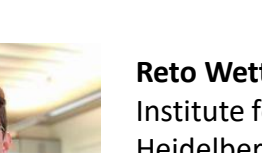

O <del>y</del> @hhund

**Reto Wettstein, M.Sc.** Institute for Medical Informatics, Heidelberg University Hospital

**O** @wetret ♥ @wettsteinreto

Leave a  $\&$  on GitHub

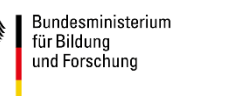

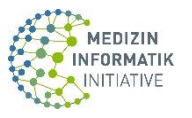